## **Dell Inspiron E1505 Service Manual**

When somebody should go to the ebook stores, search commencement by shop, shelf by shelf, it is in reality problematic. This is why we provide the ebook compilations in this website. It will very ease you to see guide **Dell Inspiron E1505 Service Manual** as you such as.

By searching the title, publisher, or authors of guide you in fact want, you can discover them rapidly. In the house, workplace, or perhaps in your method can be all best place within net connections. If you want to download and install the Dell Inspiron E1505 Service Manual, it is very easy then, previously currently we extend the associate to buy and create bargains to download and install Dell Inspiron E1505 Service Manual hence simple!

use of this tool for

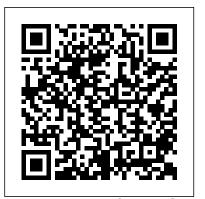

Purchasing and Supply Chain Management Que Pub Health Informatics (HI) focuses on the application of Information Technology (IT) to the field of medicine to improve individual and population healthcare delivery, education and research. This extensively updated fifth edition reflects the current knowledge in Health Informatics and provides learning objectives, key points, case studies and references. The Chromebook Classroom John Wiley & Sons Benchmarking has become a key tool in the water industry to promote and achieve performance targets for utilities. The

performance improvement through practices, has expanded globally during the past decade. Many ongoing projects worldwide aim to address different needs and objectives, in varying contexts, with outstanding results and impact. Benchmarking Water Services provides valuable information to everyone interested in benchmarking in the water industry. The text is aimed at utilities considering (including the IWAjoining a experienced practitioners in charge of organizing a benchmarking

consultants, regulators and researchers. The systematic search and document is presented adaptation of leading with a clear practice oriented approach and can be used as a howto-benchmark quide presented from different perspectives (participants, organizers, supervising bodies). Readers will gain practical insight on real life benchmarking practices and will benefit from the experiences gained in some of the leading benchmarking projects of the water industry WSAA benchmarking benchmarking project, efforts, the European Benchmarking Cooperation and the several benchmarking projects carried out in Austria and

exercise,

manual also presents the new IWA Benchmarking Framework, which aims (2012) Benchmarking: to harmonize the terms used to describe benchmarking information about the and performance indicators practices in the water industry, quaranteeing a more fluent and efficient communication. This Manual of Best Practice is edited by language version of the IWA Specialist Group on Benchmarking available as a free and Performance Assessment, and copublished by AWWA and in/view/Articles/eBoo IWA Publishing. Praise for Benchmarking Water Services: "The continual trend of conceptual to specifics throughout the book provides for Education India an educational experience each time the book is either casually perused or carefully studied." "The authors (Cabrera, Haskins and Ozgur teaches Management Fritiz) diligently pursue the focus of improvement." "Benchmarking Water Services is an in depth and practical 'must have' guide for with his students. The authors any utility currently have written this text for

Central Europe). The

engaged in or planning to develop a mathematics training and only benchmarking process" - Gregory M. Baird An International Journal 19:2. More book can be found on the Water Wiki in an article written by the author: http://ww w.iwawaterwiki.org/xw iki/bin/view/Articles /TheNewIWABenchmarkin gFramework A Spanish this book is eBook: http://www.iwa waterwiki.org/xwiki/b kTitlesfromIWAPublish ingFreetoDownload-Vol ume2#HBenchmarkingPar aServiciosdeAqua **STRUCTURED** COMPUTER **ORGANIZATION** Pearson This text combines the market leading writing and presentation skills of Bill Stevenson with integrated, thorough, Excel modeling from Ceyhun Ozgur. Professor Science, Operations, and Statistics using Excel, at the undergrad and MBA levels at Valparaiso University -- and Ozgur developed and tested all examples, problems and cases

students who have no significant the most elementary experience with Excel.

Engineering Economics Sams Publishing The Construction Chart Book presents the most complete data available on all facets of the U.S. construction industry: economic, demographic, employment/income, education/training, and safety and health issues. The book presents this information in a series of 50 topics, each with a description of the subject matter and corresponding charts and graphs. The contents of The Construction Chart Book are relevant to owners, contractors, unions, workers, and other organizations affiliated with the construction industry, such as health providers and workers compensation insurance companies, as well as researchers, economists, trainers, safety and health professionals, and industry observers. What Color is Your Parachute? Irwin Professional Pub Data Science and Big Data Analytics is about harnessing the power of data for new insights. The

book covers the breadth of activities and methods and tools that Data Scientists use. The content focuses on concepts, principles and practical applications that are applicable to any industry and technology environment, and the learning is supported and explained with examples that you can replicate using open-source software. This book will help you: Become a contributor on a data science team Deploy a structured lifecycle approach to data analytics problems Apply appropriate analytic techniques and tools to analyzing big data Learn how to tell a compelling story with data to drive business action Prepare for EMC Proven Professional Data Science Certification Corresponding data sets are available from the book 's page at Wiley which you can find on the Wiley site by searching for the ISBN 9781118876138. Get started discovering. analyzing, visualizing, and presenting data in a meaningful way today! Upgrading and Repairing PCs Lulu.com An easy-to-follow guide to the theory and practice of project scheduling and control No matter how large or small the construction project, an efficient, well-thought-out schedule is crucial to

achieving success. The schedule manages all aspects of a job, such as adjusting staff stages, overseeing materials deliveries and schedule risk equipment needs, organizing inspections, and estimating time needs for curing and settling-all of which requires a deep understanding on the part of the scheduler. Written by a career construction professional, Construction Project Scheduling and Control, Second Edition has been fully revised with up-to-date coverage detailing all the steps needed to devise a technologically advanced schedule geared toward streamlining the construction process. Solved and unsolved exercises reinforce learning, while an overview of industry standard computer software sets the tone for further study. Some of the features in this Second Edition include: Focus on precedence networks as a viable solution to scheduling,

the main part of project control The concepts of Dynamic Minimal Lag, a new CPM technique requirements at various developed by the author A new chapter on management By combining basic fundamentals with advanced techniques alongside the robust analysis of theory to enhance real-world applications, Construction Project Scheduling and Control is an ideal companion for students and professionals looking to formulate a schedule for a time-crunched industry in need of better ways to oversee projects. What Color Is Your Parachute? 2021 GPO FCIC Mobility is fundamental to economic and social activities such as commuting, manufacturing, or supplying energy. Each movement has an origin, a potential set of intermediate locations, a destination, and a nature which is linked with geographical attributes. Transport systems composed of infrastructures, modes and terminals are so embedded in the socio-economic life of individuals, institutions

and corporations that they

are often invisible to the consumer. This is paradoxical as the perceived invisibility of transportation is derived from its efficiency. Understanding how mobility is linked with geography is main the purpose of this book. The third edition of The Geography of Transport Systems has been revised and updated to software installation, provide an overview of the spatial aspects of transportation. This text provides greater discussion of security, energy, green logistics, as well as new and Core 2 (220-1002) exams. updated case studies, a revised content structure, and new figures. Each chapter covers a specific conceptual dimension including networks, modes, terminals, freight transportation, urban transportation and environmental impacts. A final chapter contains core methodologies linked with transport geography such as accessibility, spatial interactions, graph theory and Geographic Information Systems for transportation (GIS-T). This book provides a comprehensive and accessible introduction to the field, with a broad overview of its concepts. methods, and areas of application. The accompanying website for this text contains a useful additional material, including technologies you 'II digital maps, PowerPoint slides, databases, and links to further reading and

websites. The website can be accessed at: http://peopl will help you rapidly e.hofstra.edu/geotrans This become a well-qualified, transport geography, as well as those interest in economic and urban geography, transport planning and engineering. Idea Man Morgan Kaufmann opening lists of CompTIA Master IT hardware and configuration, repair, maintenance, and troubleshooting and fully prepare for the CompTIA® A + Core 1 (220-1001) and This is your all-in-one, realworld, full-color guide to connecting, managing, and troubleshooting modern devices and systems in authentic IT scenarios. Its thorough instruction built on the CompTIA A + Core 1 (220-1001) and Core 2 (220-1002) exam objectives includes coverage of Windows 10, Mac, Linux, Chrome OS, Android, iOS, cloud-based software, mobile and IoT devices, security, Active Directory, scripting, and other modern techniques and best practices for IT management. Awardwinning instructor Cheryl Schmidt also addresses widely-used legacy technologies—making this the definitive resource for mastering the tools and encounter in real IT and business environments. Schmidt 's emphasis on

both technical and soft skills text is an essential resource professional, and customerfor undergraduates studying friendly technician. LEARN MORE QUICKLY AND THOROUGHLY WITH THESE STUDY AND **REVIEW TOOLS: Learning** Objectives and chapter A + Certification Exam Objectives make sure you know exactly what you 'Il be learning, and you cover all you need to know Hundreds of photos, figures, and tables present information in a visually compelling fullcolor design Practical Tech Tips provide real-world IT tech support knowledge Soft Skills best-practice advice and team-building activities in every chapter cover key tools and skills for becoming a professional, customer-friendly technician Review Questions—including true/false, multiple choice, matching, fill-in-the-blank, and open-ended questions—carefully assess your knowledge of each learning objective Thoughtprovoking activities help students apply and reinforce chapter content, and allow instructors to "flip" the classroom if they choose Key Terms identify exam words and phrases associated with each topic Detailed Glossary clearly defines every key term Dozens of Critical Thinking Activities take you beyond the facts to deeper

understanding Chapter Summaries recap key concepts for more efficient studying Certification Exam Tips provide insight into the certification exam and preparation process The Art of Memory Forensics Createspace Independent Publishing **Platform** The fastest, easiest, most comprehensive way to learn Adobe Audition CC Classroom in a Book®, the bestselling series of handson so ware training workbooks, offers what this book: Adobe no other book or training program does – an official training macOS. (Software not series from Adobe, developed with the support of Adobe product experts. Adobe Audition CC Classroom in a Book contains 17 lessons that cover the basics and beyond, providing countless tips software. and techniques to help you become more productive with the program. You can follow the book from start to finish or choose comprehensive only those lessons that interest you. Purchasing this book includes valuable online has long been a staple extras. Follow the instructions in the

book 's "Getting Started " section to unlock access to: • Downloadable lesson files you need to work through the projects in containing the complete text of the book, interactive quizzes, videos that walk you through the lessons step by step, and updated material covering new feature releases from Adobe What you need to use Audition CC software, for either Windows or included.) Note: Classroom in a Book does not replace the documentation, support, updates, or any other benefits of being a registered owner of Adobe Audition CC Ulrich's Update Penguin Estimation Ventilation Stay Up to Date on the Latest Issues in Maintenance Engineering The most resource of its kind. Maintenance **Engineering Handbook** for engineers,

technicians seeking current advice on everything from tools and techniques to planning and scheduling. This brand-new edition the book • Web Edition brings you up to date on the most pertinent aspects of identifying and repairing faulty equipment; such dated subjects as sanitation and housekeeping have been removed. Maintenance **Engineering Handbook** has been advising plant and facility professionals for more than 50 years. Whether you're new to the profession or a practiced veteran, this updated edition is an absolute necessity. New and updated sections include: Belt Drives, provided by the Gates Corporation Repair and Maintenance Cost Fans and Exhaust Systems 10 New Chapters on Maintenance of Mechanical Equipment Inside: • Organization and Management of the Maintenance Function

 Maintenance Practices • Engineering and

managers, and

Analysis Tools • Maintenance of Facilities and Equipment • Maintenance of Mechanical Equipment Maintenance of

Electrical Equipment • Instrumentation and Reliability Tools • Lubrication • Maintenance Welding • Chemical Corrosion Control and Cleaning Penguin PRINTED IN COLOR - The Russian Way of War -

Force Structure, Tactics, and Modernization of the Russian Ground Forces Published by the U.S. Army Training and Doctrine Command G2's Foreign Military Studies O ce in 2016, this book picks up where the FM 100-2 series left off and discusses Russian military structure, capabilities, and future development. Includes July 2019 BONUS materials on the following: \*1K17 Szhatie (1 17

) Russian "Stiletto" Laser Tank \*Combat Laser System (Peresvet) Russian Laser Cannon \*T-14 Armata Main Battle Tank \*T-15 Heavy Infantry Combat Vehicle \*Kurganets-25 Light Tracked Armored Vehicle \*2S35 Koalitsiya-SV 152-mm Self-Propelled Howitzer \*VPK-7829 Bumerang Modular Infantry Wheeled Fighting Vehicle

Why buy a book you can download for free? We print single classroom or an the paperback book so you don't have to. First you gotta find a good clean (legible) copy and make sure it's the latest version (not always easy). Some documents found on the web are missing some pages or the image quality is so poor, they are difficult to read. If you find a good copy, you could print it using a network printer you share with 100 other people (typically its either out of paper or toner). If it's just a 10-page document, no problem, but if it's 250-pages, you will need to punch 3 holes in all those pages and put it in a 3-ring binder. Takes at least an hour. It's much more costeffective to just order the bound paperback from Amazon.com This book includes original commentary which is copyright material. Note that government documents are in the public domain. We print these paperbacks as a service so you don't have to. The books are compact, tightly-bound paperback, full-size (8 1 / 2 by 11 inches), with large text and glossy covers. 4th Watch Publishing Co. is a SDVOSB. https://usgovpub.com Performance Analysis and Tuning on Modern CPUs John Wiley & Sons The Chromebook Classroom gives you a fast, clear road map for turning a new fleet of Chromebooks

into rich learning tools for a entire district! The Chromebook Classroom is the perfect companion for educators just getting started with Chromebooks or looking for new ways to boost their students' learning through technology. Microtimes Cengage Learning **Engineering Economics:** Financial Decision Making for Engineers ¿ is designed for teaching a course on engineering economics to match engineering practice today. It recognizes the role of the engineer as a decision maker who has to make and defend sensible decisions. Such decisions must not only take into account a correct assessment of costs and benefits, they must also reflect an understanding of the environment in which the decisions are made. The 5th edition has new material on project management in order to adhere to the CEAB quidelines as well the new edition will have a new spreadsheet feature throughout the text. InfoWorld Adobe Press Performance tuning is becoming more important than it has been for the last 40 years. Read this

book to understand your application's performance that runs on a modern CPU and learn how you can improve it. The 170+ page guide combines the knowledge of many optimization experts from improves digital different industries. HotelBusiness Pearson IT Certification Memory forensics provides cutting edge technology to help investigate digital attacks Memory forensics is the art of analyzing computer memory (RAM) to solve digital crimes. As a follow-up to the best seller Malware Analyst's Cookbook, experts in the fields of malware. security, and digital forensics bring you a step-by-step guide to memory forensics—now the most sought after skill in the digital forensics and incident response fields. Beginning with introductory concepts and moving toward the advanced, The Art of Memory Forensics: Detecting Malware and Threats in Windows, Linux, and Mac Memory is based on a five day training course that the authors have presented to hundreds of students. It is the only book on the market that focuses

exclusively on memory forensics and how to deploy such techniques properly. Discover memory forensics techniques: How volatile memory analysis investigations Proper investigative steps for detecting stealth malware and advanced threats How to use free, open source tools for conducting thorough memory forensics Ways to acquire memory from suspect systems in a forensically sound manner The next era of malware and security breaches are more sophisticated and targeted, and the volatile memory of a computer is often overlooked or destroyed as part of the incident response process. The Art of Memory Forensics explains the latest technological innovations in digital forensics to help bridge this gap. It covers the most popular and recently released versions of Windows, Linux, and Mac, including both the 32 and 64-bit editions. Introduction to Management Science with Spreadsheets

solution for providing current and thorough coverage for this critical area of the supply chain. This book is not only a text but a reference as well and is now established as one of the leading-edge strategy and purchasing books. Students gain contextual insights and knowledge into the strategies, processes, and practices of purchasing through use of the many cases and examples. Because of their relationships with executives and practitioners worldwide, the authors are able to present unique and up-to-date insights that lead to greater understanding of the purchasing process. Purchasing and Supply Chain Management provides a hands-on, applied approach that has been thoroughly tested with student audiences to ensure learning success. Fundamentals of 5G Mobile **Networks Career Examination Passbooks** Fundamentals of 5G Mobile Networks provides an overview of the key features of the 5th Generation (5G) mobile networks, discussing the motivation for 5G and the main challenges in developing this new technology. This book provides an insight into the key areas of research that will define this new system technology paving the path towards future research and development. The book

Purchasing and Supply

Edition is a turnkey

Chain Management, 3rd

Routledge

nature, and aims to cover a whole host of intertwined subjects that will predominantly influence the 5G landscape, including the future Internet, cloud computing, small cells and self-organizing networks (SONs), cooperative communications, dynamic spectrum management and cognitive radio, Broadcast-Broadband convergence, 5G security challenge, and green RF. This book aims to discovered that he had be the first of its kind towards painting a holistic perspective on 5G Mobile, allowing 5G stakeholders to capture key technology trends on different layering domains and to identify potential inter-disciplinary design aspects that need to be solved in order to deliver endeavors-both the a 5G Mobile system that operates seamlessly. U.s. Coast Guard Marine **Environmental Response** and Preparedness Manual McGraw Hill Professional Explains how to maintain or enhance systems running the Linux operating system Benchmarking Water Services Independently Published By his early thirties, Paul Allen was a worldfamous billionaire-and that was just the beginning. In 2007 and 2008, Time named Paul Allen, the cofounder of Microsoft, one of the

is multi-disciplinary in

hundred most influential people in the world. Since manager. Discover how to he made his fortune, his impact has been felt in science, technology, business, medicine, sports, music, and philanthropy. His passion, curiosity, and intellectual rigor-combined with the resources to launch and support new initiativeshave literally changed the world. In 2009 Allen lymphoma, lending urgency to his desire to share his story for the first time. In this classic memoir, Allen explains how he has solved problems, what he's learned from his many triumphs and the failuresand his compelling vision for the future. He reflects candidly on an extraordinary life. The book also features previously untold stories about everything from the true origins of Microsoft to Allen's role in the dawn of private space travel (with SpaceShipOne) and in discoveries at the frontiers of brain science. With honesty, humor, and insight, Allen tells the story of a life of ideas made real. Sweating Bullets Vinland Books The practical e-guide that

succeed as a project improve your project management skills by defining a project brief, identifying stakeholders, and building a strong team. You'll also learn useful tips for initiating projects, setting deadlines, and managing your budgets. Essential Managers gives you a practical "how-to" approach with step-by-step instructions, tips, checklists, and "ask yourself" features showing you how to focus your energy, manage change, and make an impact. DK's Essential Managers series contains the knowledge you need to be a more effective manager and hone your management style. Whether you're new to project management or simply looking to sharpen your existing skills, this is the eguide for you.

gives you the skills to